## Harjoitus 7

Yleisohje: Noudata seuraavia ohjeita, koska ne helpottavat tehtävien tarkistusta. Arvostelussa huomioidaan se, että käytät aina tiedostoille tehtävässä pyydettyjä nimiä. Lähetä ainoastaan tehtävässä pyydetyt tiedostot. Lähetä palautukset assistentillesi sähköpostin otsikolla: TilaI,2017

Jos et ole ohjelmoinut aikaisemmin, niin valitse vain toinen ohjelmointikielistä (octave/python) äläkä vaihda sitä kurssin aikana. Jos olet varma, että haluat kokeilla molempia kieliä, voit toki tehdä molempien kielten harjoitukset. Palauta kuitenkin tehtävät assistentille vain yhdellä kielellä.

• Tehtävä 7a: python tai octave osion ohjeet ovat samat, koska tehtävän tavoite on sama.

Kopioi kotisivulta tiedostot H7atarkistus.tex, H7ainput.dat ja H7amodel.dat.

Tiedoston H7ainput.dat kolme ensimmäistä riviä ovat

0.013 7.733 1.195 7.690 2.048 7.723

Tiedoston H7amodel.dat kolme ensimmäistä riviä ovat

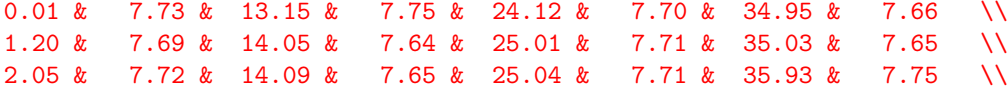

Tiedostossa H7ainput.dat on sata riviä. Joka rivillä on kaksi numeroa, jotka on annettu kolmen desimaalin tarkkuudella. Ensimmäisen sarakkeen numerot ovat havaintoajat  $t_i = t_1, ..., t_{100}$ . Toisen sarakkeen numerot ovat havainnot  $y(t_i) = y_i = y_1, \ldots, y_{100}$ .

Tiedostossa H7amodel.dat on 25 riviä. Ensimmäisessä ja toisessa sarakkeessa ovat 25 ensimmäistä  $t_i = t_1, ..., t_{25}$  ja  $y_i = y_1, ..., y_{25}$  arvoa kahden desimaalin tarkkuudella. Kolmannessa ja neljännessä sarakkeessa ovat seuraavat 25 arvoa  $t_i = t_{26},..., t_{50}$  ja  $y_i = y_{26},..., y_{50}$ , jne ... Väleihin on kirjoitettu LAT<sub>EX</sub>:ssa tarvittavat taulukon sarakkeita erottavat  $\&$  merkit. Rivien lopussa ovat LATEX:ssa taulukon rivejä lopettavat  $\sum$  merkit.

Laadi python tai octave ohjelma, joka lukee tiedoston H7ainput.dat ja kirjoittaa sen sisällön uudeksi tiedostoksi H7aoutput.dat. Uuden tiedoston H7aoutput.dat tulee olla sisällöltään samanlainen kuin H7amodel.dat. Käytä python ohjelmallesi nimeä H7avalmis.py tai octave ohjelmallesi nimeä H7avalmis.m. Voit tarkistaa ohjelmasi antaman tuloksen antamalla komennon

```
pdflatex H7atarkistus
evince H7atarkistus.pdf
```
Jos tiedosto H7aoutput.dat on oikeaa muotoa, näyttää H7atarkistus.pdf Sisällöltään samalta kuin seuraava sivu

Kysymys 1: Mitä komento \input{H7aoutput.dat} tekee tiedostossa H7atarkistus.tex?

## Tehtävän 7a suoritus

Ohjelmasi ei kaadu komennolla python H7avalmis.py tai octave H7avalmis.m. Komento pdflatex H7atarkistus ei kaadu ja tuottaa tiedoston H7atarkistus.pdf, joka on sisällöltään samanlainen kuin seuraava sivu. Vastaa e-mailissäsi assistentille lyhyesti Kysymykseen 1.

Vihje 1: Tiedostojen H7atarkistus.tex ja H7aoutput.dat pitää olla samassa hakemistossa. Vihje 2: Lue  $t_i$  ja  $y_i$  arvot vektoreiksi t ja y. Jaa sen jälkeen molemmat vektorit t ja y indeksien avulla neljäksi erilliseksi uudeksi vektoriksi.

Vihje 3: Käytä mallina 7. luennon tiedostoja Pmalli10.py tai Omalli10.m.

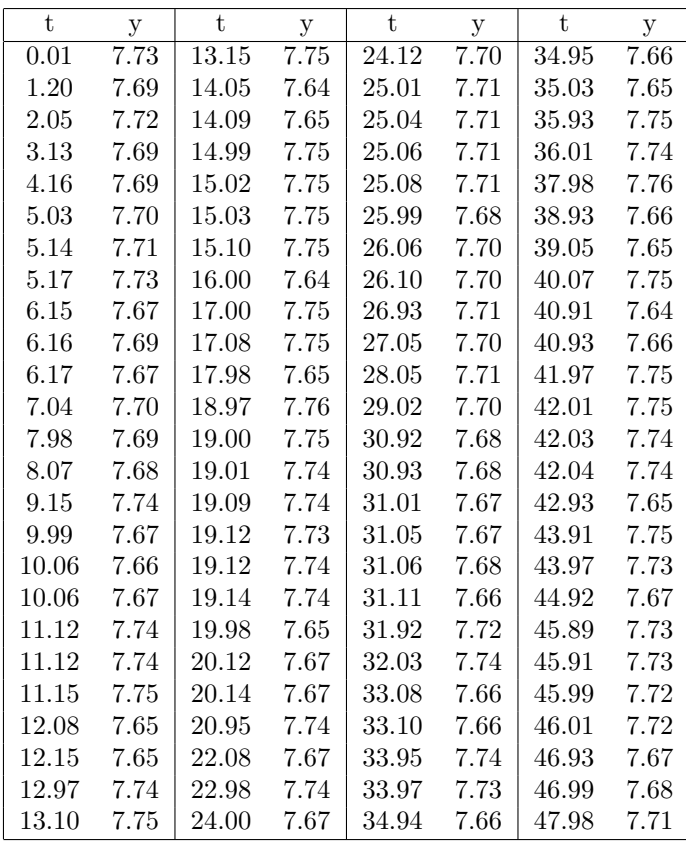

• Tehtävä 7b: python tai octave osion ohjeet ovat samat, koska tehtävän tavoite on sama.

Kopioi kotisivulta tiedostot H7btarkistus.tex, H7binput.dat ja H7bmodel.dat.

Tiedoston H7binput.dat kolme ensimmäistä riviä ovat

1.080 1. 1.240 1. 1.400 1.

Tiedoston **H7bmodel.dat** kolme ensimmäistä riviä ovat

1.08 & 31.26 & 65.09 & 97.47 & 128.28 & 156.09 & 190.26 & 239.08 & 274.36 & 314.07 & 346.38 \\ 1.24 & 31.43 & 65.27 & 98.09 & 128.47 & 156.27 & 190.43 & 239.23 & 277.07 & 314.22 & 347.38 \\ 1.40 & 32.09 & 65.46 & 98.28 & 132.09 & 156.46 & 191.09 & 239.38 & 277.22 & 314.36 & 348.08 \\

Saman tiedoston H7bmodel.dat kolme viimeistä riviä ovat

29.25 & 62.09 & 94.47 & 127.28 & 154.09 & 188.26 & 238.08 & 272.36 & 308.07 & 345.38 & \\ 29.43 & 62.27 & 97.09 & 127.47 & 154.28 & 188.43 & 238.23 & 274.07 & 308.22 & 346.08 & \\ 31.09 & 62.45 & 97.28 & 128.09 & 154.46 & 190.09 & 238.38 & 274.22 & 308.36 & 346.23 & \\

Tiedostossa H7binput.dat on 528 riviä. Joka rivillä on kaksi numeroa. Ensimmäisen sarakkeen numerot on annettu kolmen desimaalin tarkkuudella. Ensimmäisen sarakkeen numerot ovat ajanhetkiä  $t_i = t_1, ..., t_{528}$ . Toisen sarakkeen numeroiden kaikki arvot ovat ykkösiä. Toisen sarakkeen arvoilla ei ole tässä tehtävässä merkitystä eli ne kannattaa jättää lukematta.

Tiedostossa H7bmodel.dat on 50 riviä. Ensimmäisessä sarakkeessa ovat 50 ensimmäistä ajanhetken arvoa  $t_i = t_1, ..., t_{50}$  kahden desimaalin tarkkuudella. Toisessa sarakkeessa ovat seuraavat 50 arvoa  $t_i = t_{51},...,t_{100}$ . Viimeisessä 11. sarakkeessa ovat ensimmäisillä 28 rivillä numeroarvot  $t_i = t_{501},..., t_{528}$ . Sarakkeen 11 seuraavilla riveillä ei ole arvoja, koska data "loppuu kesken" Sarakkeiden väleihin on kirjoitettu  $\mathbb{F} \mathbb{F}$ X:ssa tarvittavat taulukon sarakkeita erottavat  $\&$  merkit. Rivien lopussa ovat  $\text{LipX:}$ ssa taulukon rivejä lopettavat  $\setminus$  merkit.

Laadi python tai octave ohjelma, joka lukee tiedoston H7binput.dat ja kirjoittaa sen sisällön uudeksi tiedostoksi H7boutput.dat. Uuden tiedoston H7boutput.dat tulee olla sisällöltään samanlainen kuin H7bmodel.dat. Käytä python ohjelmallesi nimeä H7bvalmis.py tai octave ohjelmallesi nimeä H7bvalmis.m. Voit tarkistaa ohjelmasi antaman tuloksen antamalla komennon

pdflatex H7btarkistus evince H7btarkistus.pdf

Jos tiedosto H7boutput.dat on oikeaa muotoa, näyttää H7btarkistus.pdf Sisällöltään samalta kuin seuraava sivu

## Tehtävän 7b suoritus

Ohjelmasi ei kaadu komennolla python H7bvalmis.py tai octave H7bvalmis.m. Komento pdflatex H7btarkistus ei kaadu ja tuottaa tiedoston H7btarkistus.pdf, joka on sisällöltään samanlainen kuin seuraava sivu.

Vihje 1: Tiedostojen H7btarkistus.tex ja H7boutput.dat pitää olla samassa hakemistossa. Vihje 2: Lue  $t_i$  arvot vektoriksi t. Jaa sen jälkeen indeksien avulla vektori t yhdeksitoista erilliseksi uudeksi vektoriksi. Viimeinen yhdestoista vektori jää 28 elementtiä pitkäksi. Muissa kymmenessä ensimmäisessä vektorissa on 50 elementtiä.

Vihje 3: Käytä mallina 7. luennon tiedostoja Pmalli10.py tai Omalli10.m.

Vihje 4: Yritä laatia tiedostoon kirjoittavan for loopin sisälle sopiva if rakenne, joka ottaa huomioon viimeisen yhdennentoista vektorin poikkeuksellisen pituuden, joka on 28 elementtiä.

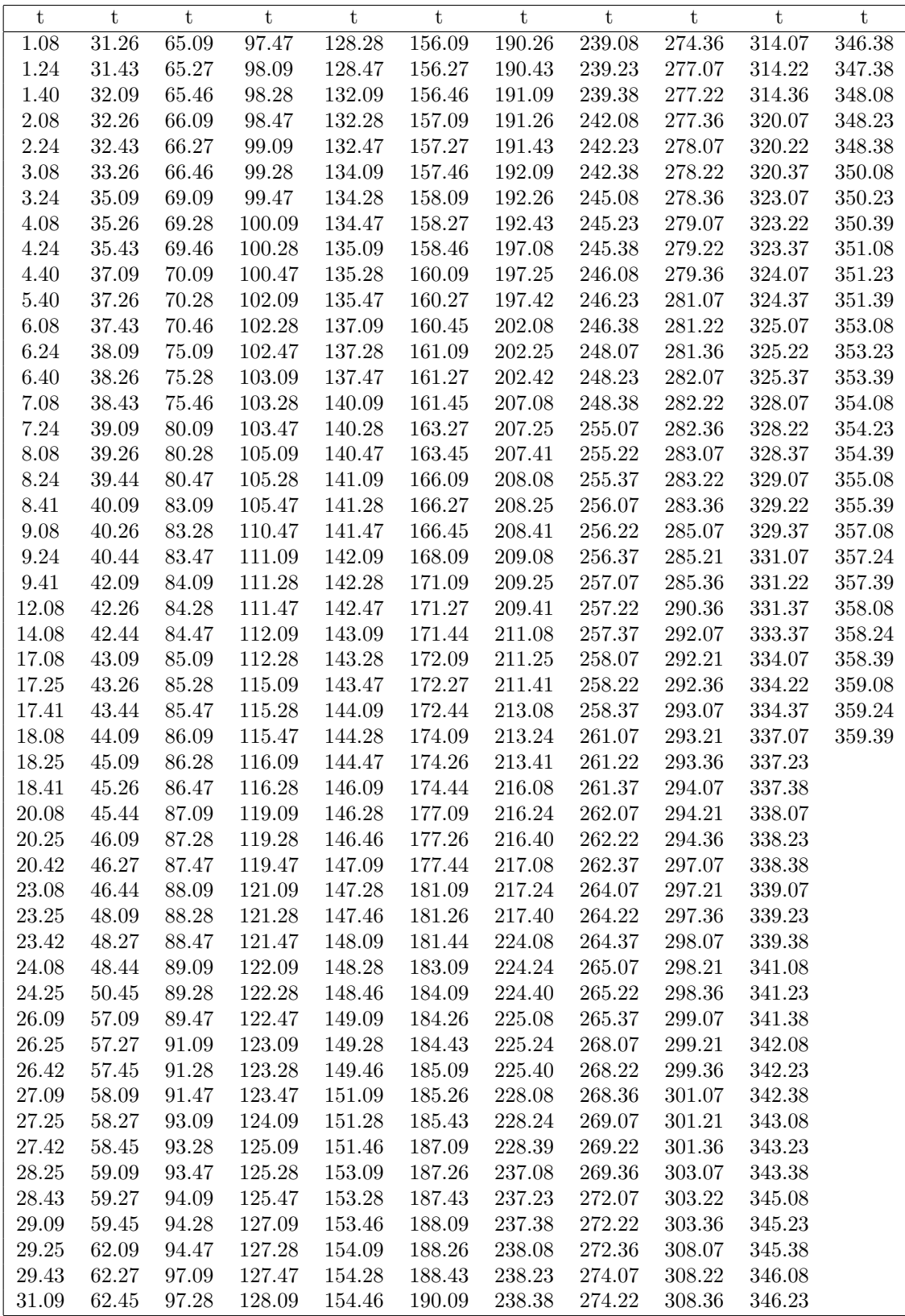

## Tehtävien palautus

Lähetä assistentille e-mailin liitetiedostona tiedostot:

H7a: H7avalmis.py tai H7avalmis.m

H7b: H7bvalmis.py tai H7bvalmis.m

H7a: Vastaa e-mailissä lyhyesti Kysymykseen 1.